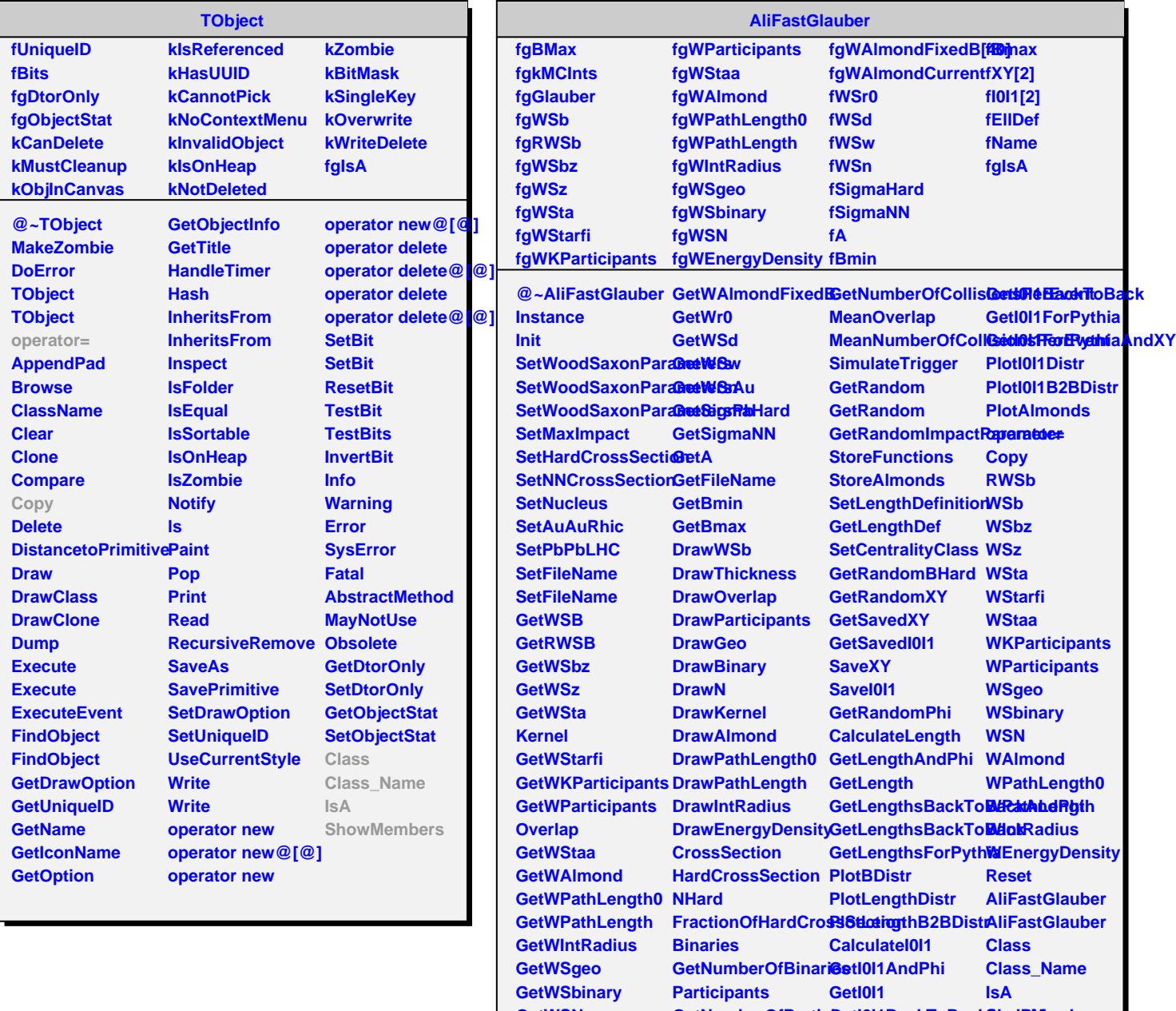

**GetWSN GetWEnergyDensity GetNumberOfParticipants GetNumberOfCollisions GetIOIsIBackToBackSunoiPhi GetI0I1BackToBackAndPhiAndXY ShowMembers**